## A Runtime Configuration Registry for RIOT

Lasse Jonas Rosenow

HOCHSCHULE FÜR ANGEWANDTE WISSENSCHAFTEN HAMBURG

September 19, 2023

#### **Motivation**

#### Many applications in the IoT use parameters that need to be changed at runtime.

- ▶ Authentication credentials
- ▶ Sampling rate of a measurement
- ▶ Color of an LED

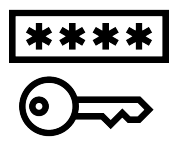

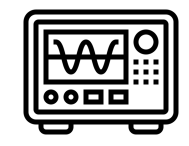

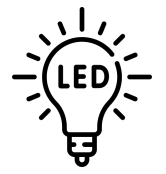

Figure: Flaticon.com

#### RIOT does not provide an API for runtime parameters.

- $\Rightarrow$  Each application has to implement its own runtime configuration strategy.
- $\Rightarrow$  Unnecessary and redundant implementation effort

## Table of Contents

- [Requirements of the Runtime Configuration Registry](#page-4-0)
- [Existing Runtime Configuration Implementation](#page-11-0)
- [Design of the new RIOT Registry](#page-14-0)
	- [Architecture](#page-16-0)
	- [Components](#page-17-0)
	- $\bullet$  [API](#page-24-0)
	- [External Configuration Managers Integration Example](#page-34-0)
- **•** [Future Work](#page-35-0)

## <span id="page-4-0"></span>Table of Contents

#### • [Requirements of the Runtime Configuration Registry](#page-4-0)

- [Existing Runtime Configuration Implementation](#page-11-0)
- [Design of the new RIOT Registry](#page-14-0)
	- [Architecture](#page-16-0)
	- [Components](#page-17-0)
	- $\bullet$  [API](#page-24-0)
	- [External Configuration Managers Integration Example](#page-34-0)

#### **• [Future Work](#page-35-0)**

# Shared Configuration Schemas

- $\triangleright$  Modules / drivers of the same kind must share their Configuration Schema  $\Rightarrow$  Consistent API
- ▶ Configuration parameter values must be stored in "instances" of the Configuration Schema

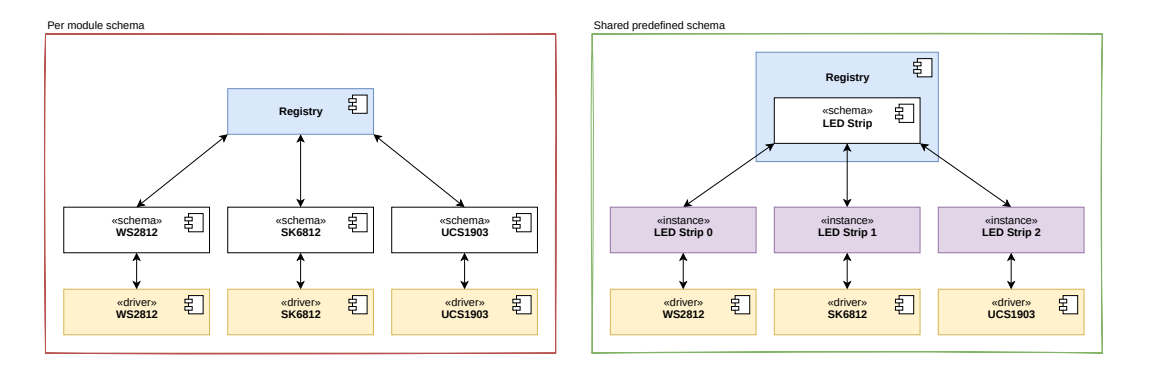

# Typed Configuration Parameters

- $\blacktriangleright$  Expose configuration parameter types
- ▶ Guaranteeing a specific type makes the API more robust
- ▶ Important for (External) Configuration Managers
- ▶ Parameter values are stored in the according programming language type

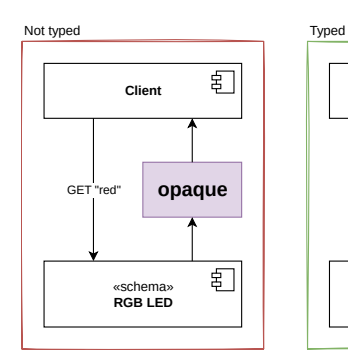

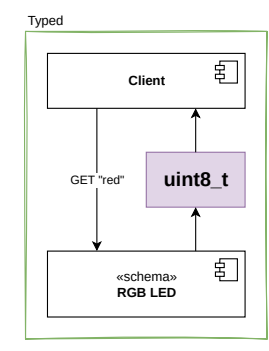

- ▶ Core API consumes Pointers to Structs such as Configuration Schemas, Configuration Parameters etc.
- ▶ Optional:
	- ▶ Integer Path based API
	- ▶ String Path based API

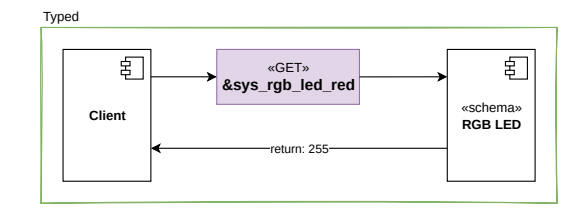

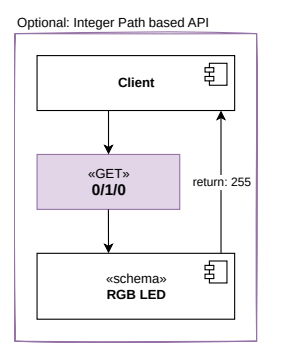

Optional: String Path based API

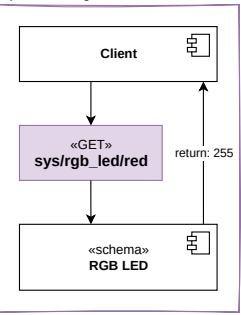

# Transactionally Commit Configuration Changes

- ▶ Apply multiple new configuration parameter values at the same time
- ▶ For example an RGB LED:
	- $\triangleright$  3 configuration parameters (r, g, b)
	- ▶ Not applying all 3 new values at the same time can cause an "undesired color" in between

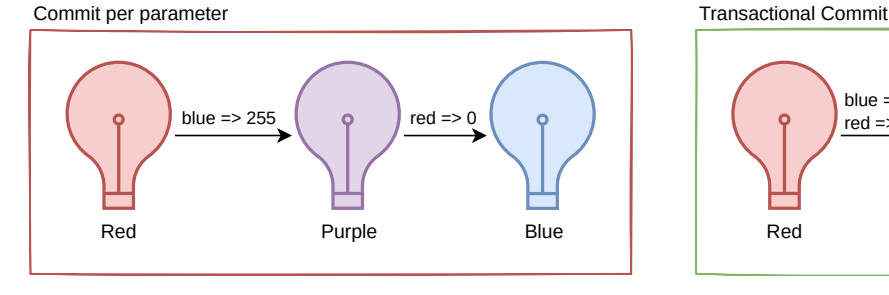

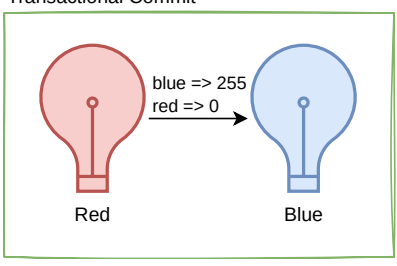

## Persistent Configurations

- ▶ Optionally recover configurations after a device restart
- ▶ Optionally write configuration values to a non-volatile storage

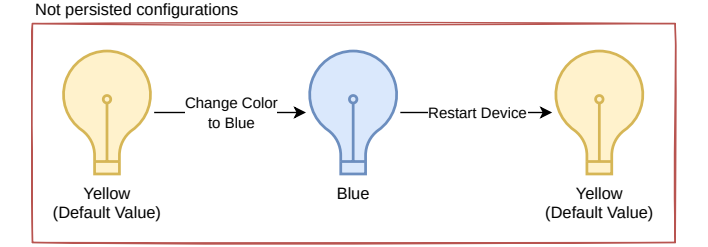

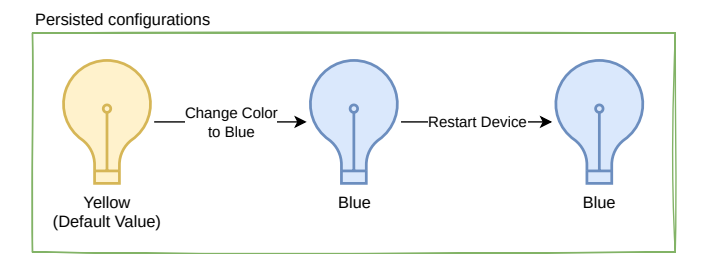

# Integration with External Configuration Managers

- ▶ Allow external Configuration Managers to read and update configurations
- ▶ Support for:
	- ▶ LwM2M schema mapping
	- ▶ Custom CLI
	- ▶ Custom CoAP based API
	- ▶ Custom MQTT based API

## <span id="page-11-0"></span>Table of Contents

- [Requirements of the Runtime Configuration Registry](#page-4-0)
- [Existing Runtime Configuration Implementation](#page-11-0)
- [Design of the new RIOT Registry](#page-14-0)
	- [Architecture](#page-16-0)
	- [Components](#page-17-0)
	- $\bullet$  [API](#page-24-0)
	- [External Configuration Managers Integration Example](#page-34-0)
- **[Future Work](#page-35-0)**

# Apache Mynewt: Config

▶ Configuration Management Module of the Mynewt Operating System developed by Apache

- $\blacktriangleright$  API
	- $\blacktriangleright$  Get
	- ▶ Set
	- $\triangleright$  Commit
	- ▶ Export
	- ▶ Load
	- ▶ Save
- ▶ Configurations are identified by unique "String Paths"
- Configuration Values are encoded as "Strings"
- ▶ Each module provides the "String Path" (de)serialization and internal logic via a "Handler" interface for each API function

Comparing our Requirements to "Apache Mynewt: Config"

#### ▶ Pro

- ▶ Persist configurations
- $\blacktriangleright$  Transactionally apply multiple configuration changes
- ▶ (String Path based API)

#### $\blacktriangleright$  Contra

- ▶ Only String Path based API
	- ▶ No Integer Path based API
	- ▶ No Pointer based API
- ▶ No shared Configuration Schemas (Per module Configuration Schemas)
- $\blacktriangleright$  No parameter types (everything is a string)

## <span id="page-14-0"></span>Table of Contents

• [Requirements of the Runtime Configuration Registry](#page-4-0)

- [Existing Runtime Configuration Implementation](#page-11-0)
- [Design of the new RIOT Registry](#page-14-0)
	- [Architecture](#page-16-0)
	- [Components](#page-17-0)
	- $\bullet$  [API](#page-24-0)
	- [External Configuration Managers Integration Example](#page-34-0)
- **[Future Work](#page-35-0)**

Registry to manage configurations of RIOT modules and applications

Based on "Apache Mynewt: Config" and its RIOT adaption by Leandro and José et al:

▶ <github.com/RIOT-OS/RIOT/pull/10622>

▶ <github.com/RIOT-OS/RIOT/pull/10799>

#### <span id="page-16-0"></span>Architecture

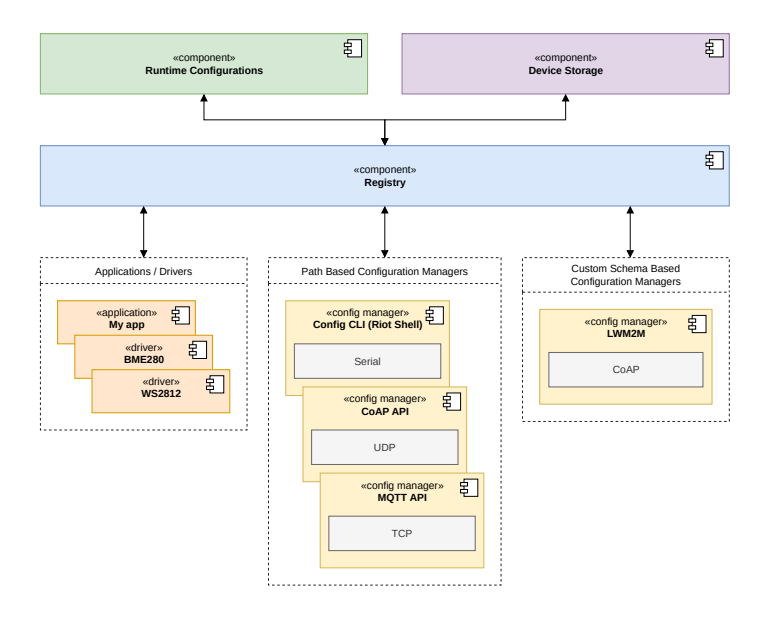

#### <span id="page-17-0"></span>**Components**

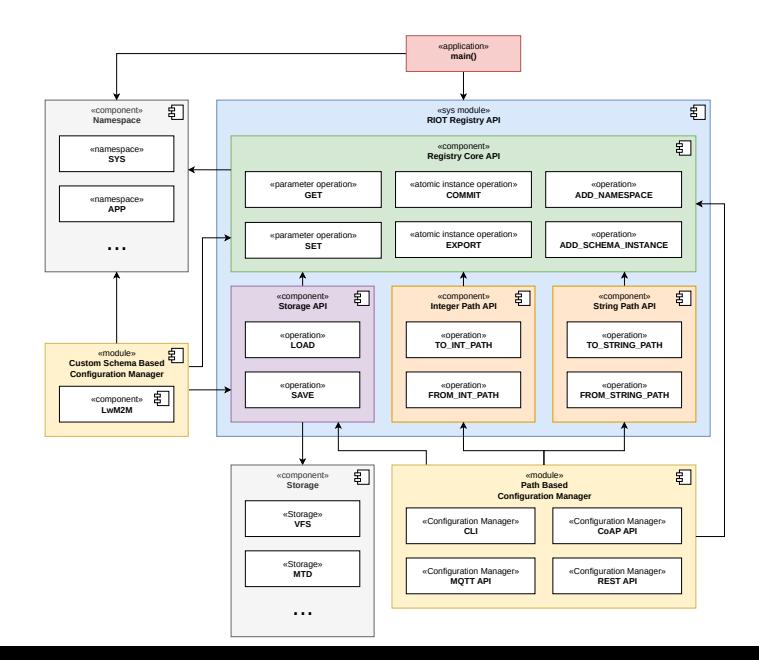

## Component: Namespace

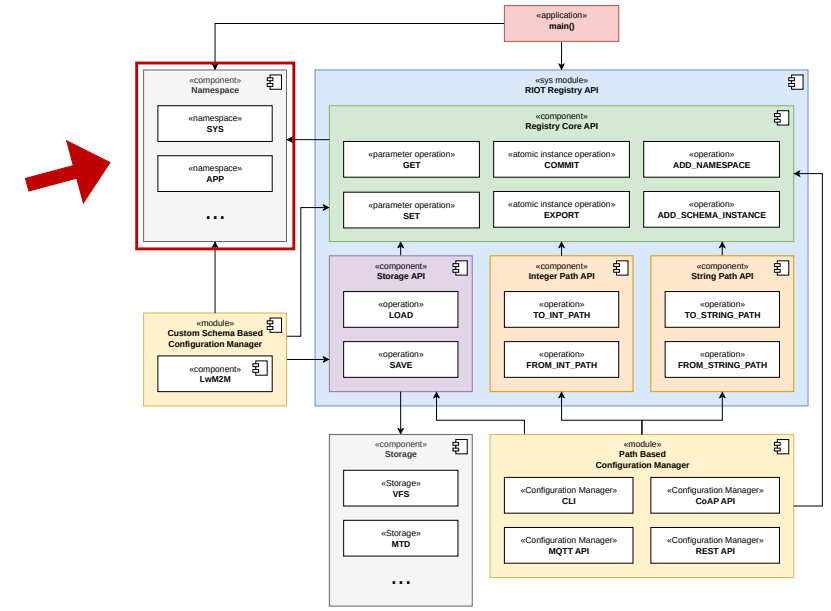

## Component: Namespace

- ▶ Separates Configuration Schemas into different domains (e.g. SYS or APP)
- ▶ Prevents collisions between predefined SYS Configuration Schemas and user defined custom Configuration Schemas
- ▶ Contains Configuration Schemas

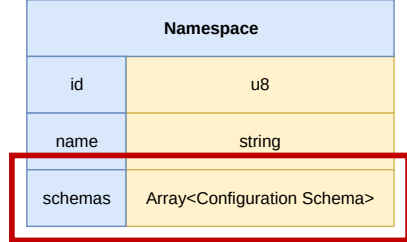

## Component: Configuration Schema

- ▶ Interface between the RIOT Registry and modules / apps - configurations
- $\triangleright$  Defines configurable parameters and their types
- ▶ Does not contain parameter values, but points to a list of instances

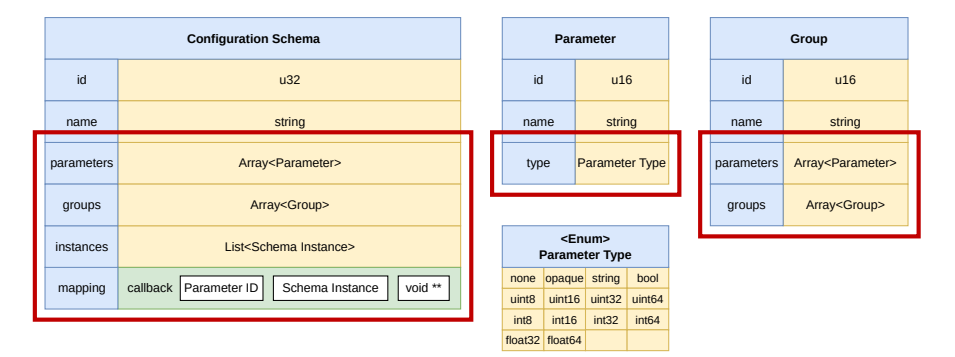

#### Component: Schema Instance

- $\blacktriangleright$  Contains the configuration values
- ▶ Implemented by a module or driver that needs to expose runtime configurations
- ▶ The "commit\_cb" function is called by the RIOT Registry to inform that a Configuration Parameter has changed

![](_page_21_Figure_4.jpeg)

# Component: Storage

![](_page_22_Figure_1.jpeg)

23/38

Component: Storage

- $\blacktriangleright$  Load/save configurations from/to storage
- Data conversion to a suitable format such as CBOR or JSON
- ▶ Read from multiple Storages
- ▶ Write to only one Storage

![](_page_23_Picture_110.jpeg)

![](_page_23_Figure_6.jpeg)

# <span id="page-24-0"></span>Core API

![](_page_24_Figure_1.jpeg)

Core API

![](_page_25_Figure_1.jpeg)

#### Core API: Get

![](_page_26_Figure_1.jpeg)

Get **pointer** to **parameter value** from Schema Instance

Write **pointer** of parameter **value** to **value\_ptr**

#### Core API: Set

![](_page_27_Figure_1.jpeg)

#### Core API: Commit

![](_page_28_Figure_1.jpeg)

## Core API: Export

![](_page_29_Figure_1.jpeg)

# Storage API

![](_page_30_Figure_1.jpeg)

# Storage API

![](_page_31_Figure_1.jpeg)

## Storage API: Load

![](_page_32_Figure_1.jpeg)

# Storage API: Save

![](_page_33_Figure_1.jpeg)

# <span id="page-34-0"></span>External Configuration Manager Example: LwM2M Schema Mapping

![](_page_34_Figure_1.jpeg)

## <span id="page-35-0"></span>Table of Contents

- [Requirements of the Runtime Configuration Registry](#page-4-0)
- [Existing Runtime Configuration Implementation](#page-11-0)
- [Design of the new RIOT Registry](#page-14-0)
	- [Architecture](#page-16-0)
	- [Components](#page-17-0)
	- $\bullet$  [API](#page-24-0)
	- [External Configuration Managers Integration Example](#page-34-0)

#### **•** [Future Work](#page-35-0)

#### Future Work

- ▶ Python Code Generator to Generate Namespaces / Schemas from JSON or YAML Files
- ▶ External Configuration Manager Implementation
- ▶ Specification of Sys Configuration Schemas
- ▶ Integration of the RIOT Registry into RIOT Modules and Drivers

#### Thank You!

![](_page_37_Picture_1.jpeg)

<github.com/RIOT-OS/RIOT/pull/19895>